# OON

Федотова Наталья Петровна

## ООП (+ ПОСТАНОВКА ЗАДАЧИ)

- Принципы ООП  $\Box$ 
	- $\Box$ Инкапсуляция
	- Наследование  $\Box$
	- Полиморфизм  $\Box$
- $\Box$ Отношения между классами
	- включение (клиент, содержит)  $\Box$
	- П наследование (является)
- Множественное наследование  $\Box$
- Виртуальные функции  $\Box$
- Чистые виртуальные функции  $\Box$
- Абстрактные классы  $\Box$
- Интерфейсы  $\Box$

#### Включение

Включение (агрегирование) – один класс является полем другого Вложение – класс определяется внутри другого класса (пр. итератор)

Классы:

- Библиотека и книга
- ȁниверситет и студент
- П Студент и Дата рождения
- Ǹнига и автор

- ǻаследование это механизм, позволяющий создавать производные классы, расширяя уже существующие.
- ǽроизводный = дочерний класс
- Базовый = родительский класс
- Дочерний класс наследует все члены базового класса и содержит собственные члены (поля и методы…).

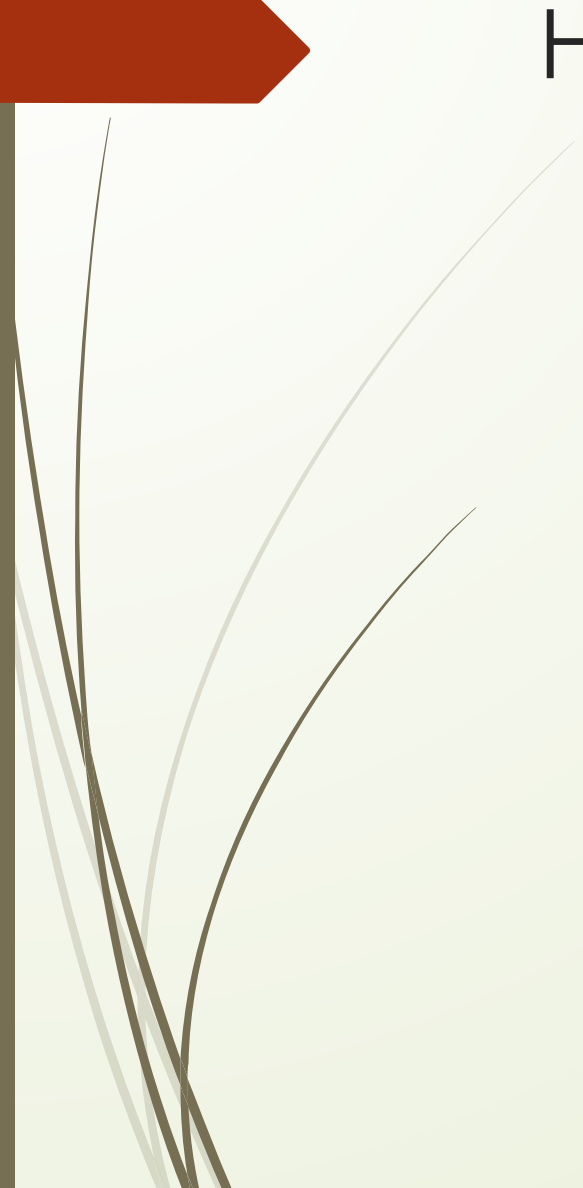

```
struct Person {
    string name () const { return name_; }
    int age() const { return age_; }
private:
    string name_;
    int age_;
};
struct Student : Person {
    string university () const { return uni_; }
private:
    string uni_;
};
```
 Ǽбъекты класса-наследника могут присваиваться объектам родительского класса:

```
Student s("Alex", 21, "Oxford");
Person p = s; // Person("Alex", 21);
```
При этом копируются только поля класса-родителя (срезка). (Т.е. в данном случае вызывается конструктор копирования Person (Person const& р), который не знает про uni\_.)

#### Ǹлассы:

- D Character (Персонаж),
- **D** LongRange (Персонаж дальнего действия),
- □ Wizard (Маг),
- **D** SwordsMan (Мечник),
- **D** Archer (Лучник).

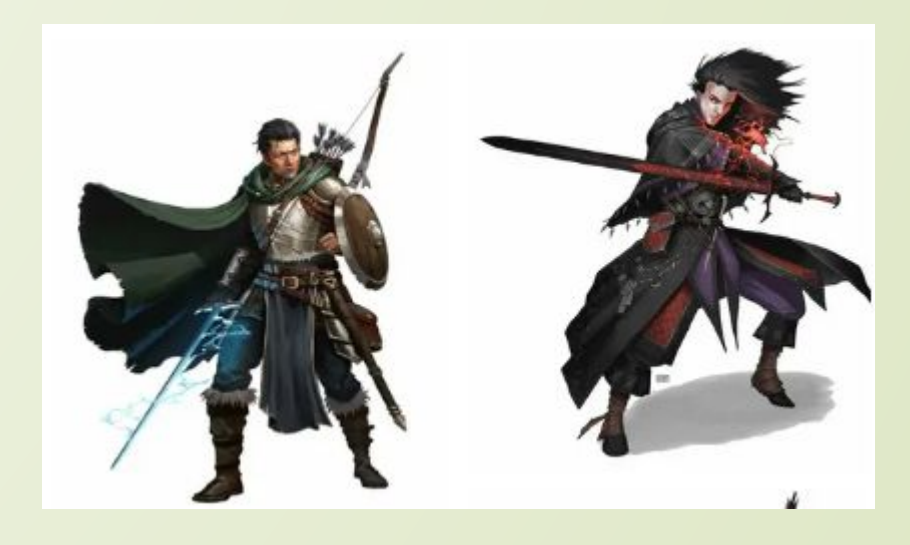

### Как связаны классы?

- Ǻоре, рыба
- Волк, хищник
- ǿтол, крупногабаритная мебель, мебель
- ǽосуда, инструмент, вещь
- Ǽружие, молот, инструмент
- Ǻагазин, отдел, товар
- Библиотека, читатель, книга
- П ! Фигура, прямоугольник, квадрат
- Ȃигура, треугольник, равносторонний треугольник, призма
- Ȃигура, треугольник, равносторонний треугольник, призма, точка
	- Liskov Substitution Principle (LSP): Ȃункции, работающие с базовым классом, должны иметь возможность работать с подклассами не зная об этом

- Модификаторы доступа  $\Box$ 
	- D public
	- D private
	- D protected
- Модификаторы (тип) наследования  $\hfill \square$ 
	- I struct Derived : <modifier> Base { };

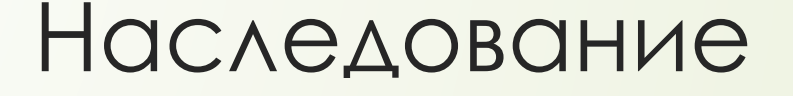

Порядок вызова конструкторов и деструкторов и создании и удалении  $\Box$ объектов производного класса

Внутри объекта класса-наследника хранится экземпляр родительского класса.

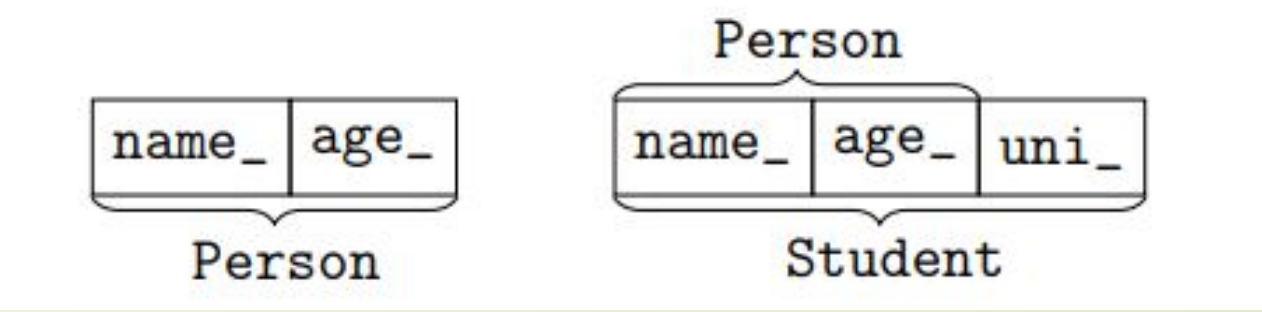

### Вызов не переопределенных методов базового класса

 Ǽни наследуются, поэтому вызываются так, как будто определены в дочернем классе:

float Prism::SurfaceArea(){ return Area() \* 2 + Perimeter() \* height;

}

Явный вызов конструктора базового класса

#include "IsoscelesTriangle.h" class Prism : public IsoscelesTriangle{….};

}

Prism::Prism(float s, float a, float h) :IsoscelesTriangle(s,a) { this->height = h;

### ǽереопределение методов (overriding)

```
struct Person {
    string name() const { return name_; }
    \cdot . .
\};
struct Professor : Person {
    string name() const {
        return "Prof. " + Person::name();
    \cdot .
};
```

```
Professor pr("Stroustrup");
cout << pr.name() << endl; // Prof. Stroustrup
Person * p = kpr;
cout \lt p->name () \lt endl; // Stroustrup
```
Один метод перекрывает другой

#### Виртуальные функции

```
struct Person {
    virtual string name () const { return name_; }
    \cdot . .
\};
struct Professor : Person {
    string name () const {
        return "Prof. " + Person::name();
    \cdots};
```

```
Professor pr("Stroustrup");
cout << pr.name() << endl; // Prof. Stroustrup
Person * p = kpr;
\text{count} \leq p\text{-}\text{-}\text{-}\text{name}() \leq \text{endl}; // Prof. Stroustrup}
```
### Полиморфизм

- -это возможность единообразно обрабатывать разные типы данных.
- ǽерегрузка функций Выбор функции происходит в момент компиляции на основе типов аргументов функции, **статический** полиморфизм.
- Виртуальные методы Выбор метода происходит в момент выполнения на основе типа объекта, у которого вызывается виртуальный метод, **динамический** полиморфизм.

примеры

- Ǻожно ли реализовать концепцию полиморфизма используя переопределение методов?
- Ǻожно ли реализовать концепцию полиморфизма используя виртуальные методы?
- Ǹакой метод лучше для классов связанных операцией включения и почему?
- Ǹакой метод лучше для классов связанных операцией наследования и почему?

### Вызов переопределенных методов базового класса

ǻужно уточнение при вызове, иначе будет рекурсивный вызов.

void Prism::Print(){

}

IsoscelesTriangle::Print();

cout << "Additional properties for prism" << endl; cout << "height of prism:" << height << endl; cout << "volume of prism:" << Volume() << endl; cout << "surface area of prism:" << SurfaceArea() << endl;

#### Множественное наследование

 Девушка-программист как морская свинка: не имеет отношения ни к морю, ни к свиньям.

Ǹлассы:

Девушка

- ǽрограммист
- Девушка-программист

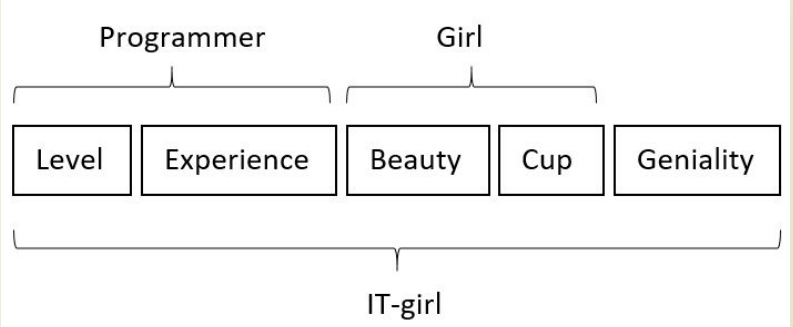

Ǿекомендуется использовать интерфейсы

#### Множественное наследование

- Возможные проблемы:
- коллизия имен
- общие предки (дублирование)

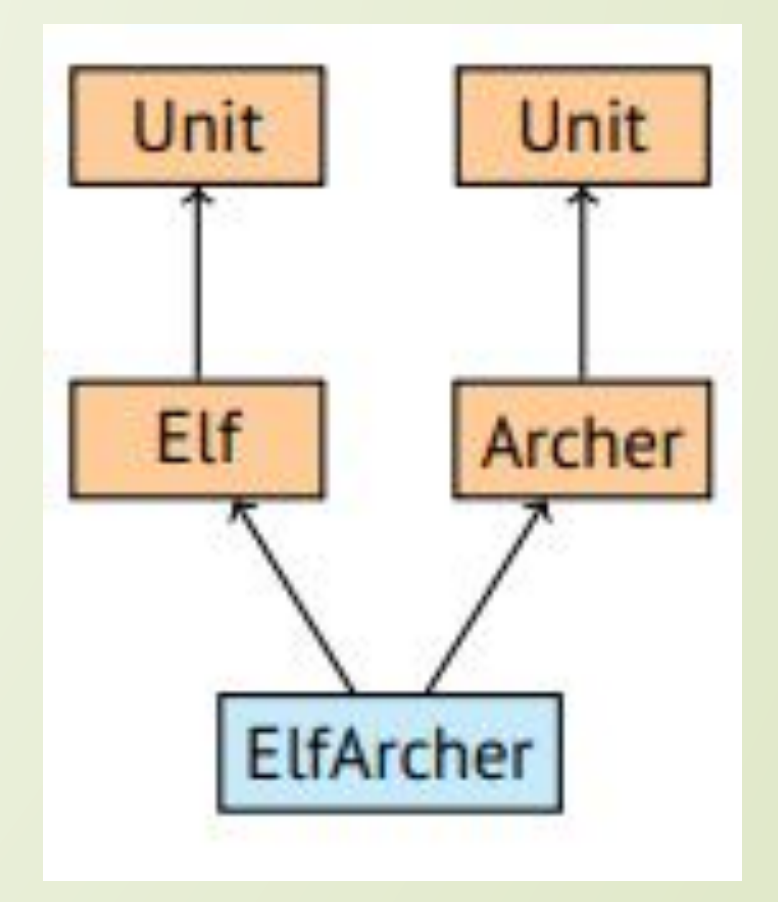

#### Чистые виртуальные функции

- **Чистая виртуальная функция** (pure virtual function)- не имеют тела, их определяют только дочерние классы.
- ǽри создании чистой виртуальной функции, вместо определения (написания тела) виртуальной функции, ей просто присваиваем ей значение 0.
- ǽример
- ǽример с обобщенными методами

Шаблон интерфейсного класса-коллекции может выглядеть следующим образом:

```
template <typename T>
class ICollect
protected:
   virtual ~ICollect() = default;
```

```
public:
```

```
virtual ICollect<T>* Clone() const = \theta;
virtual void Delete() = \theta;
```

```
virtual bool IsEmpty() const = 0;virtual int GetCount() const = 0;virtual T& GetItem(int ind) = 0;virtual const T& GetItem(int ind) const = 0;
```
 $\}$ ;

## Чистые виртуальные функции. Пример

class Figure

public:

{

Figure();

virtual void Print() = 0; //вывод полной информации об объекте : точки, площадь, периметр...

~Figure();

};

#### Абстрактные классы

- **Абстрактные классы** это **классы**, которые содержат или наследуют без переопределения хотя бы одну чистую виртуальную функцию.
- ?
- **П** Является ли класс Figure абстрактным?
- П Можно ли создавать экземпляры этого класса?
- □ Как же тогда создать массив объектов этого класса?

#### Абстрактные классы

 Ǻожно создать массив указателей на объекты, например так: LinkedList<Figure\*>I;

 Ǻожно создать объекты дочерних классов и добавить указатели на них: in  $\gg$  s; in  $\gg$  a; IsoscelesTriangle \* t1 = new IsoscelesTriangle(s, a); l.PushBack(t1);

**D** Почему так можно?

П Как реализовать и вызвать полиморфный метод печати?

#### Приведение типов

Необходимо пройти по контейнеру элементов базового класса и  $\Box$ определять какого типа очередной класс:

prism = dynamic\_cast<Prism\*>(temp); if (prism) cout  $<<$  "prism = type of the object"  $<<$  endl;

И можно вызывать методы класса Prism: prism->SurfaceArea()

### Интерфейсы

- Интерфейс это класс, который не имеет переменных-членов и все  $\Box$ методы которого являются чистыми виртуальными функциями!
- $\Box$ Они определяют поведение класса
- Пример: слайд 21  $\Box$

П Частый вопрос на собеседованиях Расскажите об ООП на английском языке

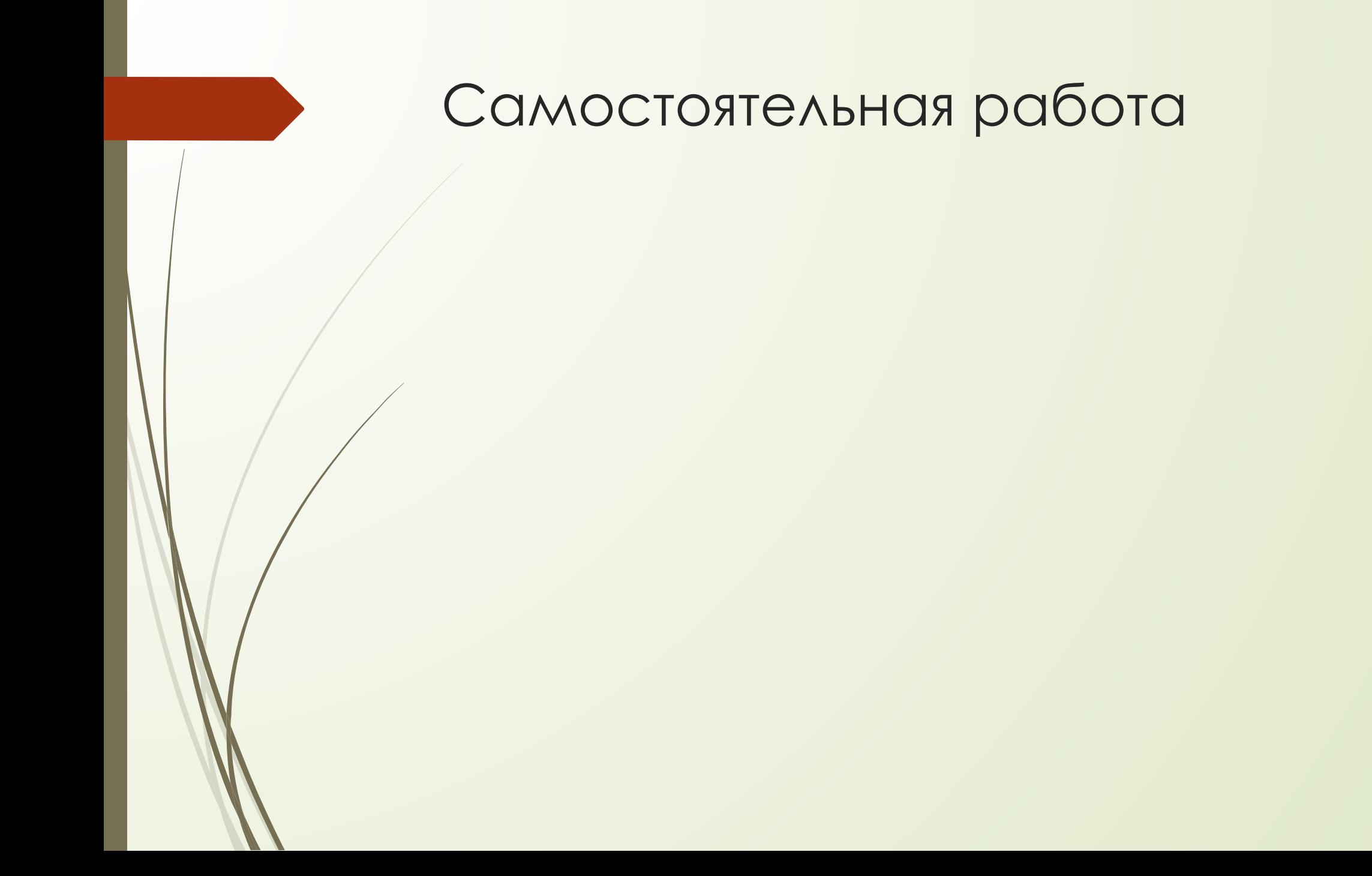